## Trabajo con simulador

## Tres tareas a realizar con un simulador.

Utilizaremos un simulador que permite trabajar con diferentes materiales, para modificar el ángulo de incidencia se mueve el origen del rayo de incidencia (que se encuentra sobre el círculo rojo) con el ratón.

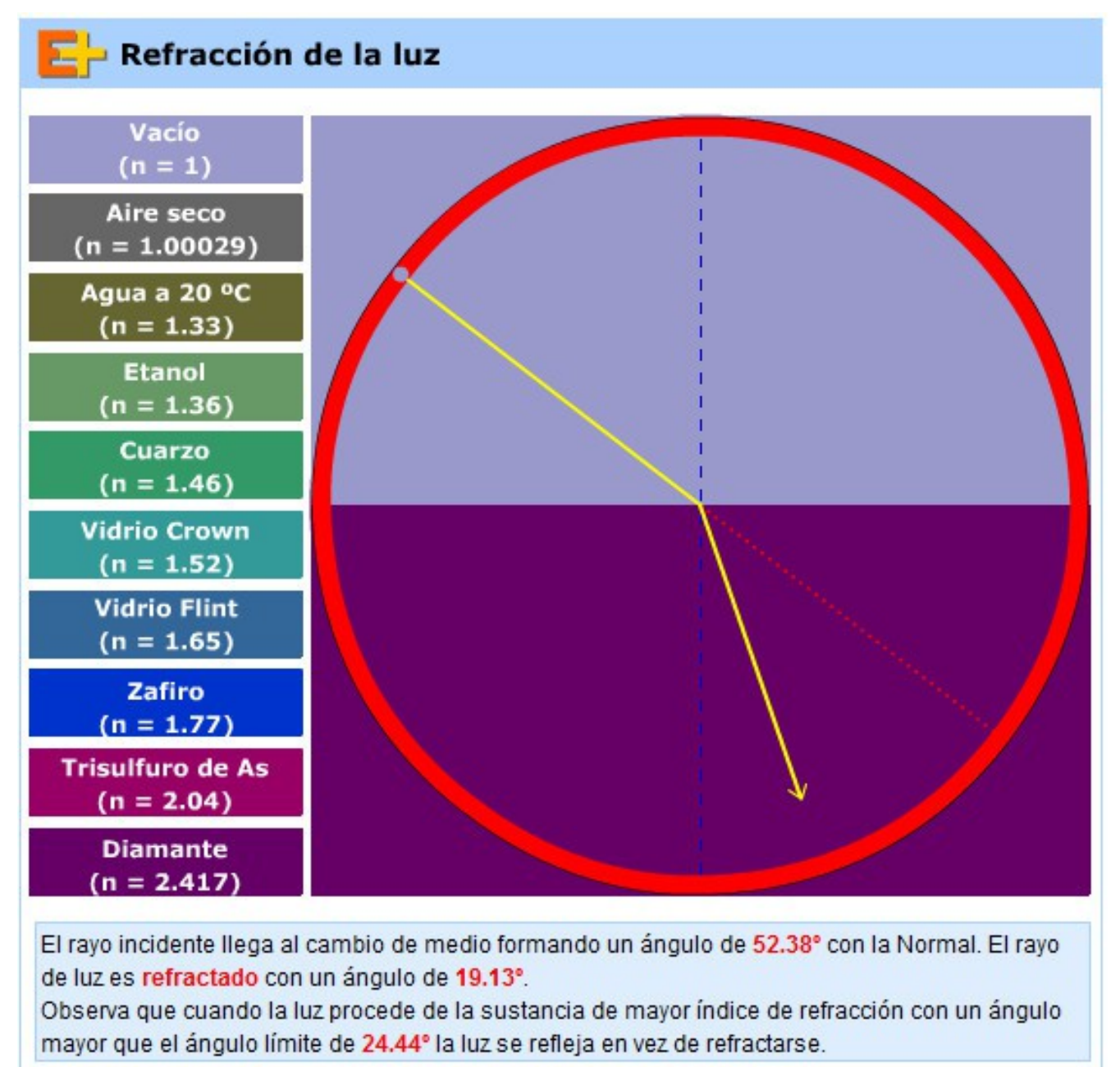

(Esta es una imagen del simulador, el enlace para acceder al mismo se

encuentra más abajo).

**El primer trabajo** consiste en determinar el criterio utilizado para ordenar los diferentes materiales en el simulador.

Anota el criterio utilizado por los creadores del simulador y que elemento te permitió descubrirlo, en el cuaderno de clase.

**El segundo trabajo** consiste en verificar que: cuanto mayor es el índice de refracción, menor es el ángulo que forma el rayo de luz con la normal.

Para realizar esta actividad puedes [acceder al simulador.](http://www.educaplus.org/play-135-Refracci%C3%B3n-de-la-luz.html)

Anota tus observaciones en el cuaderno de clase.

**El tercer trabajo** es verificar que la reflexión total, es decir: la posibilidad de que la luz no pase al otro medio, solo se presenta cuando la luz incide desde el medio con mayor índice hacia el medio con menor índice.

Anotar los resultados obtenidos de los tres trabajos planteados en este apartado en un archivo de texto y subir una copia del mismo a "Tareas del módulo 11"